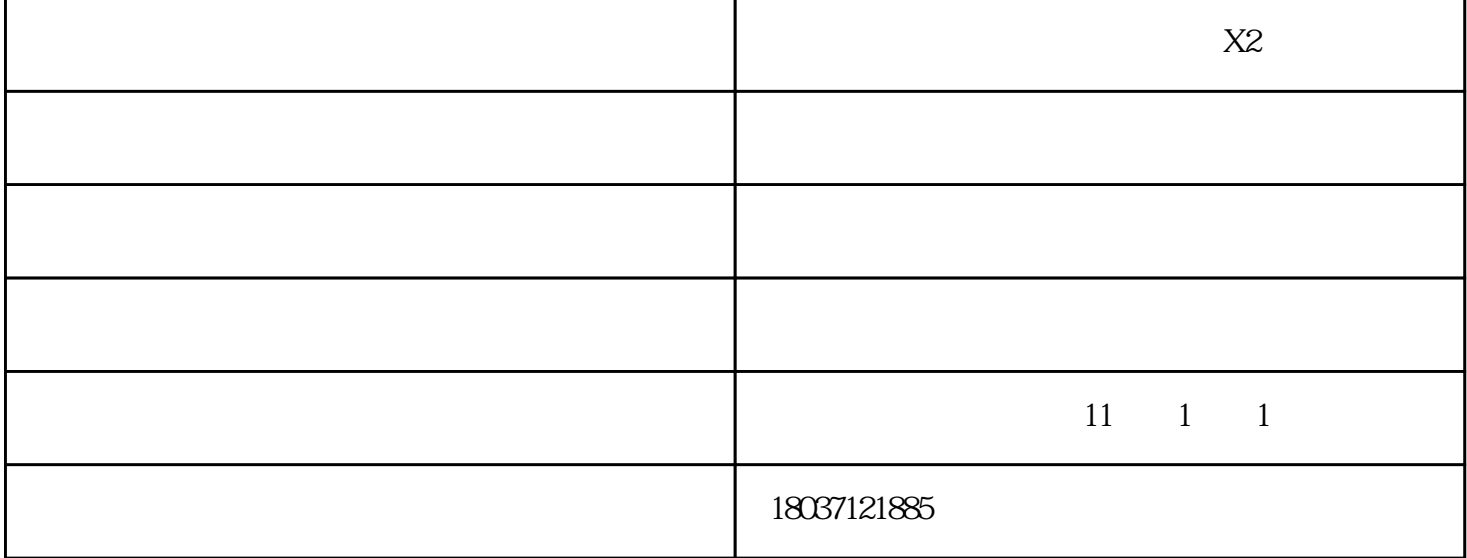

**x10** 

 $x10$ 

 $\frac{1}{2}$ 

 $\frac{4}{3}$  (a)  $\frac{4}{3}$  (b)  $\frac{4}{3}$  (c)  $\frac{4}{3}$  (c)  $\frac{4}{3}$  (c)  $\frac{4}{3}$  (c)  $\frac{4}{3}$  (c)  $\frac{4}{3}$  (c)  $\frac{4}{3}$  (c)  $\frac{4}{3}$  (c)  $\frac{4}{3}$  (c)  $\frac{4}{3}$  (c)  $\frac{4}{3}$  (c)  $\frac{4}{3}$  (c)  $\frac{4}{3}$  (c)  $\frac{4}{3}$  (

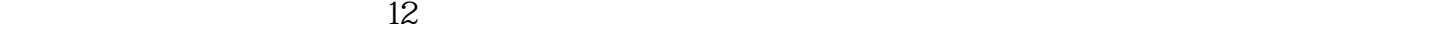

 $\alpha$  , and  $\alpha$  , and  $\alpha$  is the set of  $\alpha$   $\alpha$   $\beta$   $\beta$ 

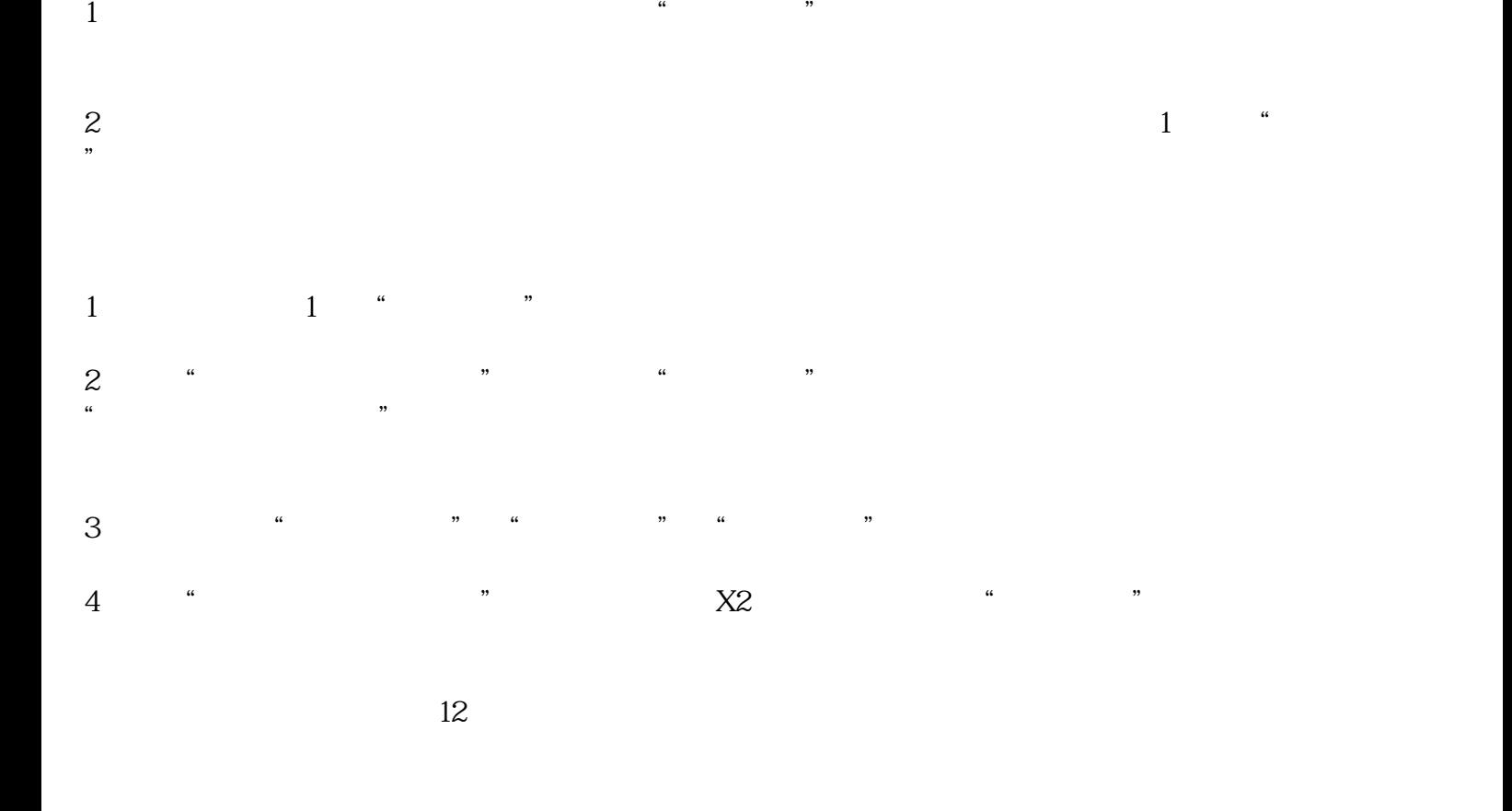

 $\alpha$  , and  $\alpha$  , and  $\alpha$  , and

考勤机-【金科密】-郑州钉钉魔点X2考勤机售后由郑州市金科密源电子技术有限公司提供。郑州市金科 www.zzjinkemi.com" " / / / /  $W$ 

www.hnzdjcj.com